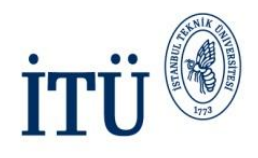

## E-posta Dağıtım Gurupları Oluşturma Versiyon 1.0

Hazırlayan: Kadime GÖĞEBAKAN Bilişim Teknolojileri Müdürlüğü Yazılım Geliştirme

İSTANBUL TEKNİK ÜNİVERSİTESİ Asırlardır Çağdaş

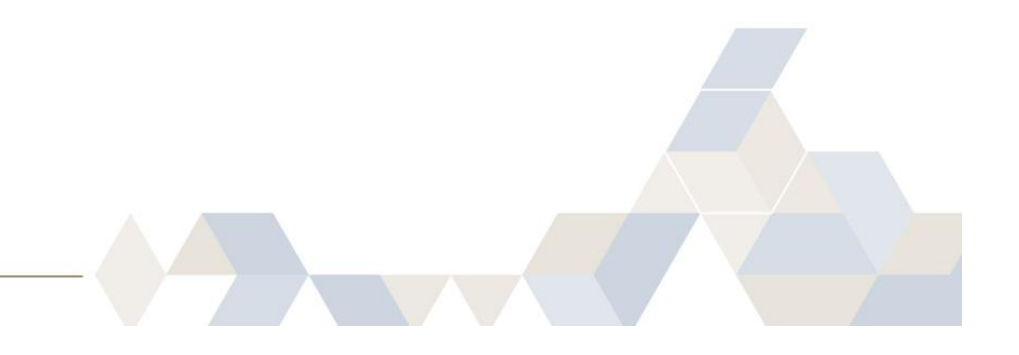

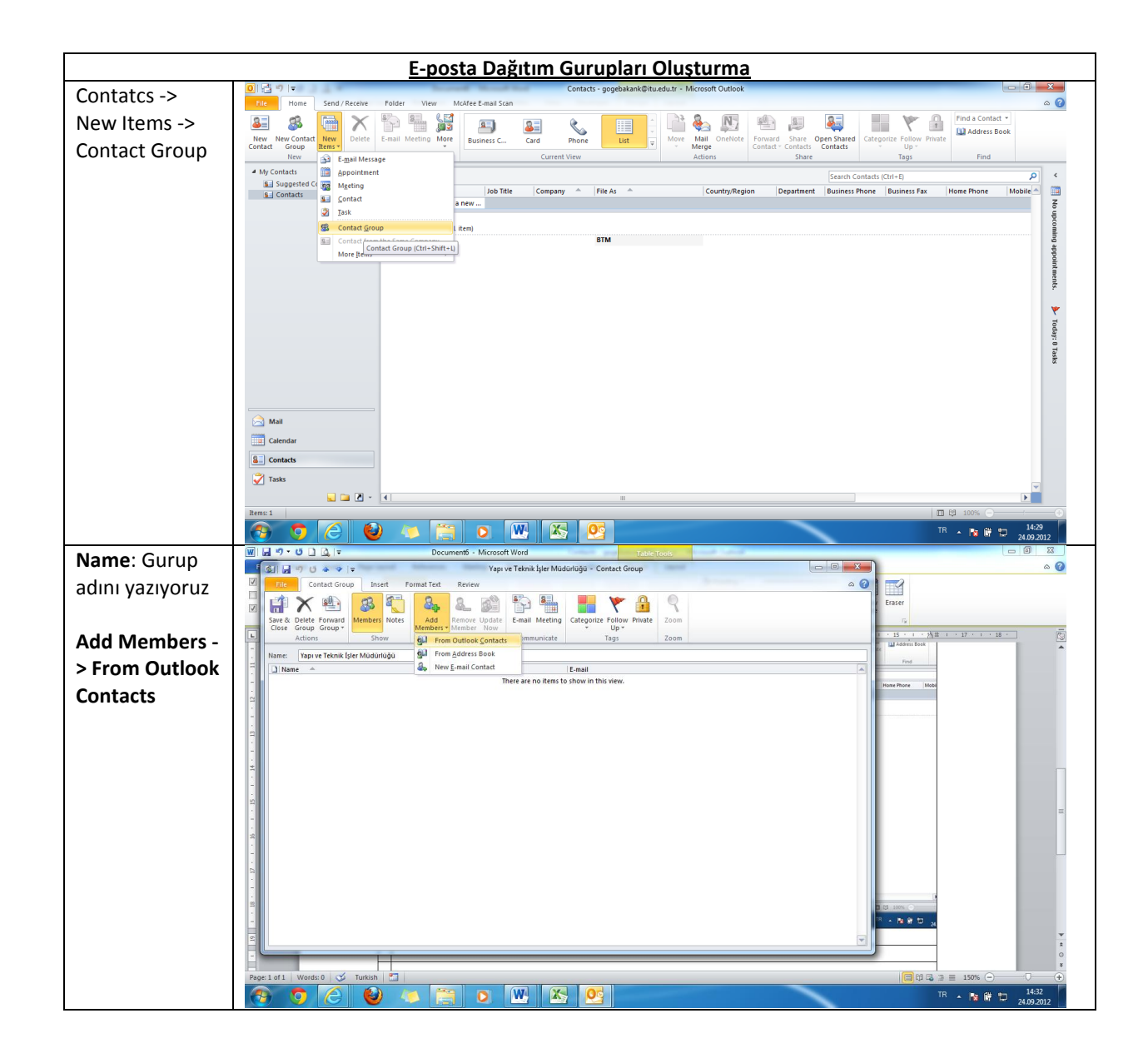

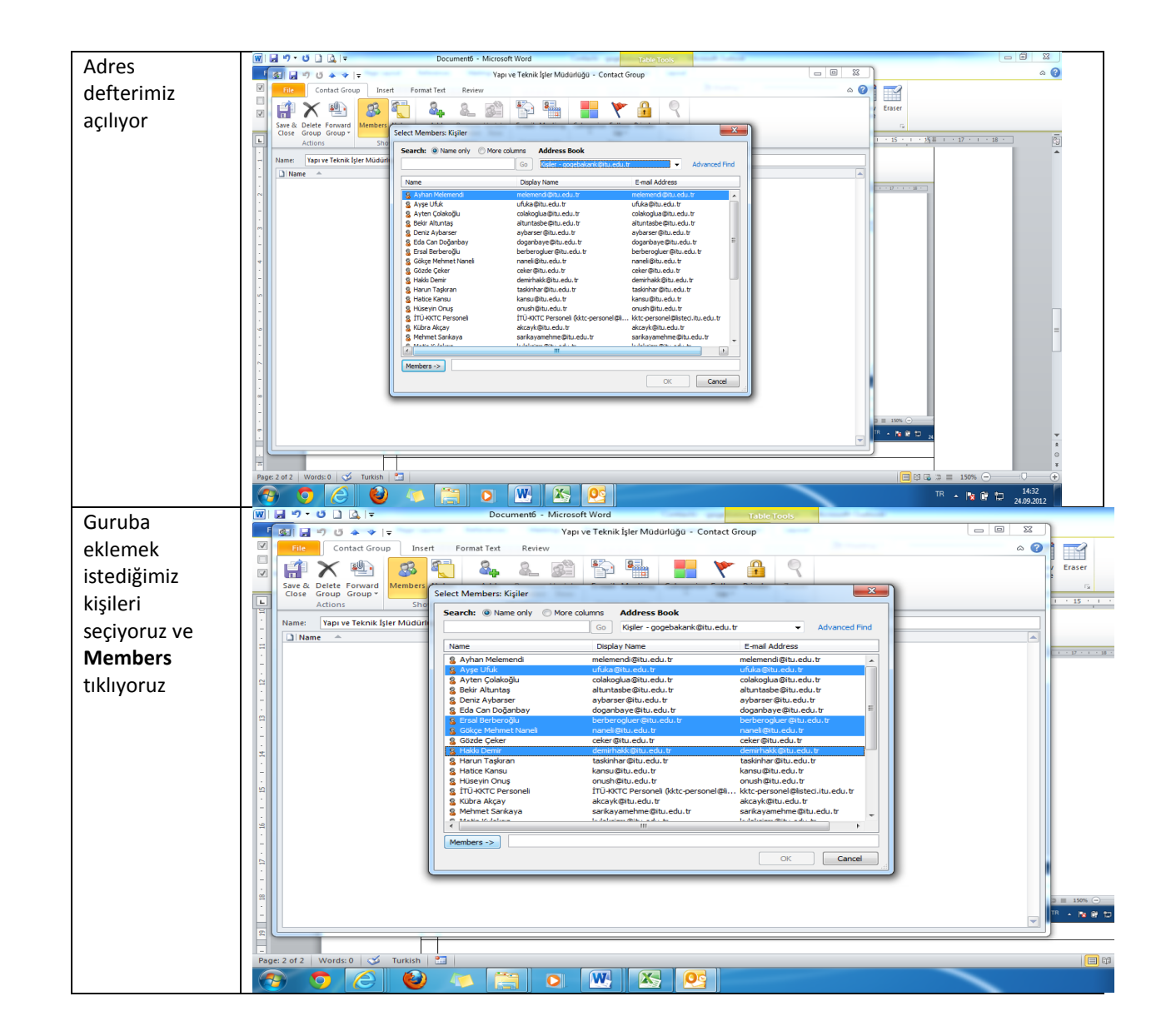

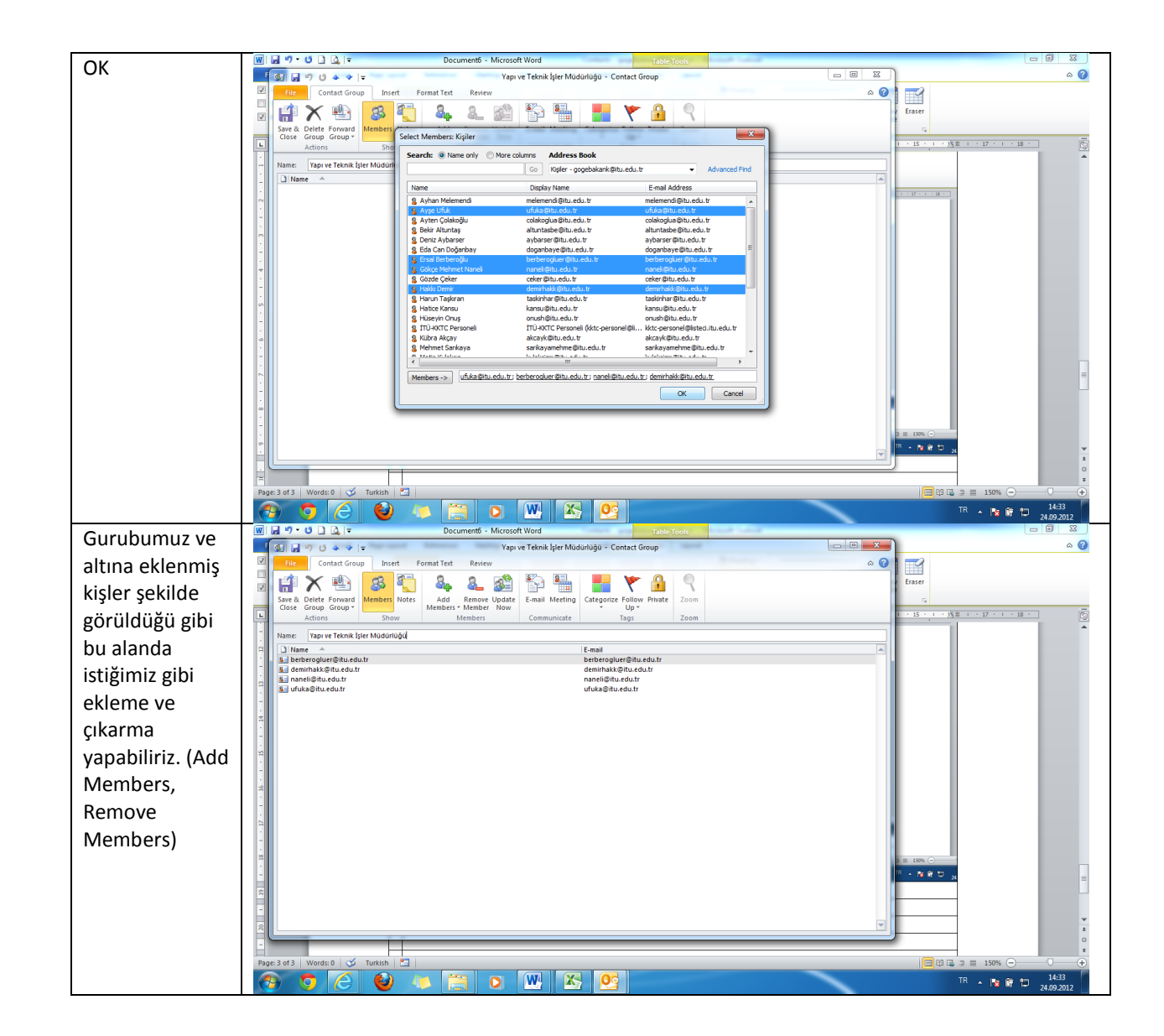

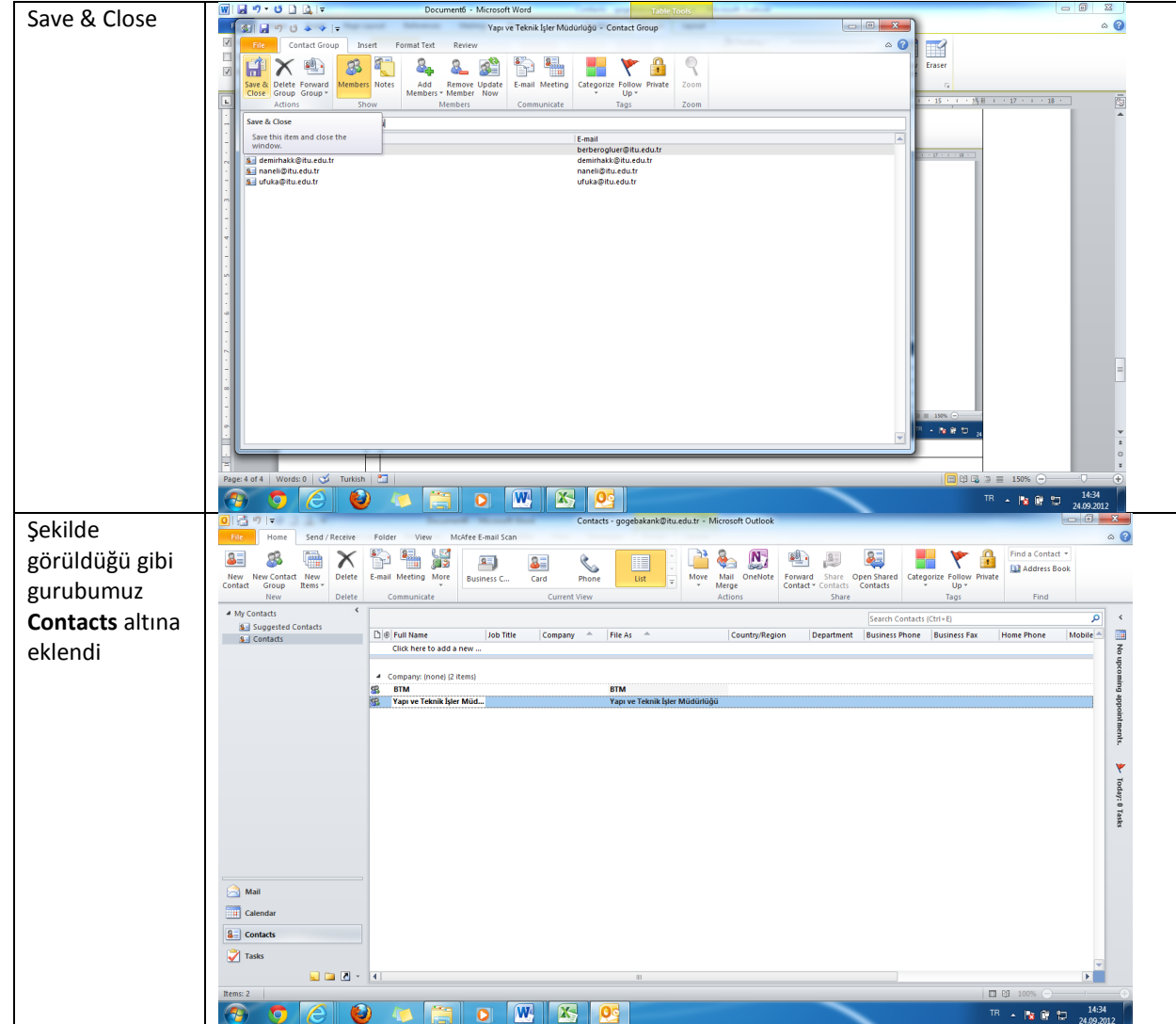

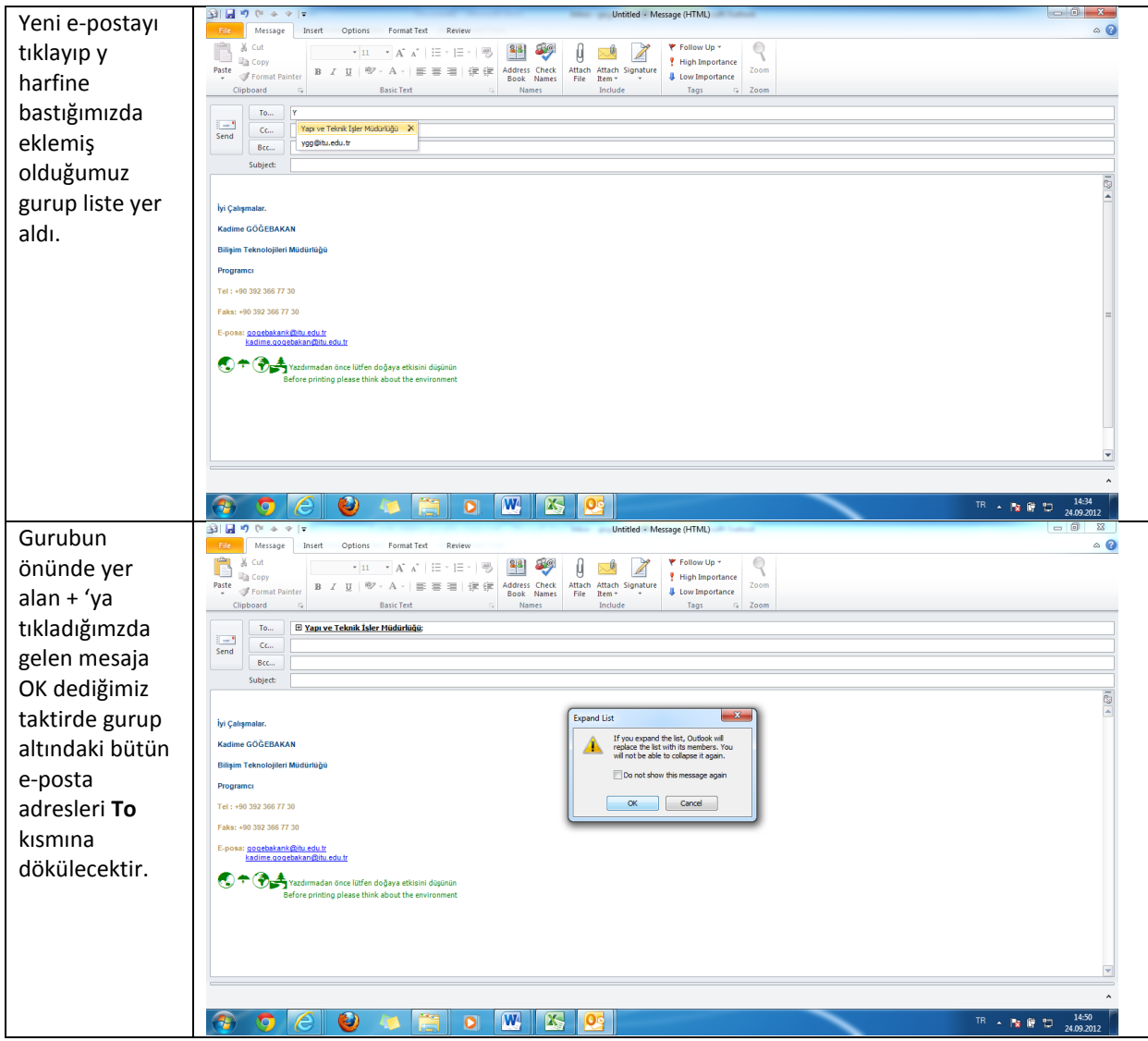

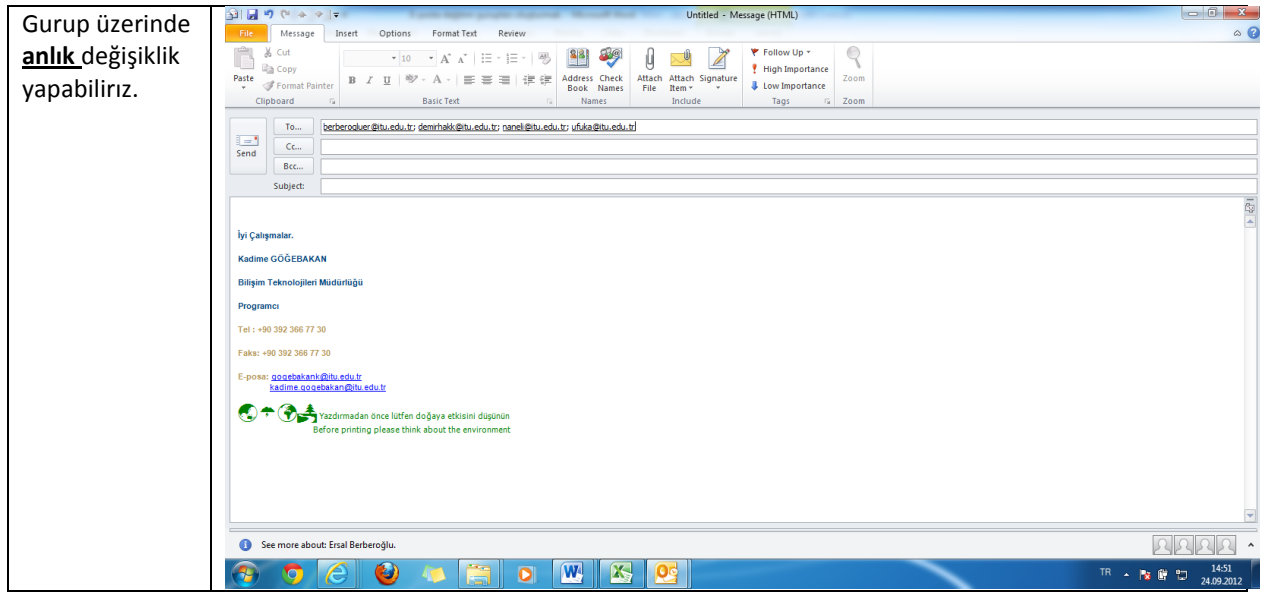